## Where to check for ticks

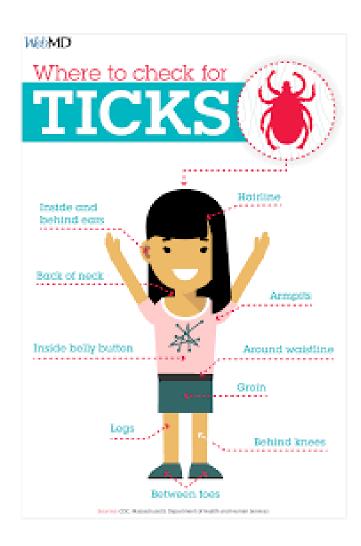